- Why is programming fun?
	- First is the sheer joy of making things. As the child delights in his mud pie, so the adult enjoys building things, especially things of his own design. I think this delight must be an image of God's delight in making things, a delight shown in the distinctness and newness of each leaf and each snowflake.

Source: Frederick P. Brooks, Jr. *The Mythical Man-Month: Essays on Software Engineering.*

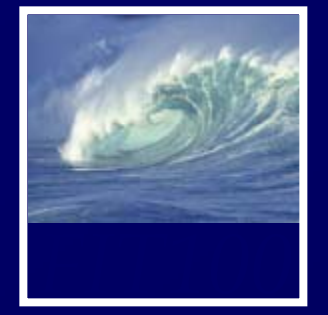

# • By today you should have read ∗ Chapters 20 and 21 in *Fluency*

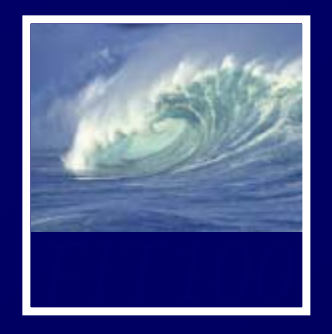

*Iteration Principles*

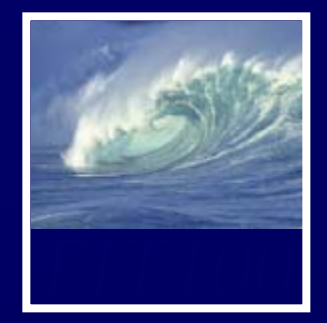

## • The process of repetition: ∗ looping through a series of statements to repeat them

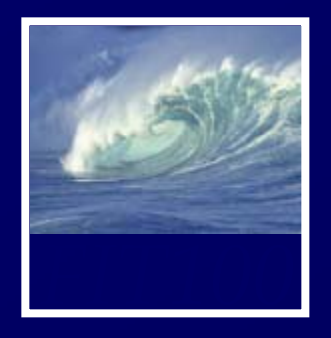

*Again and again, and again Repetition is good*

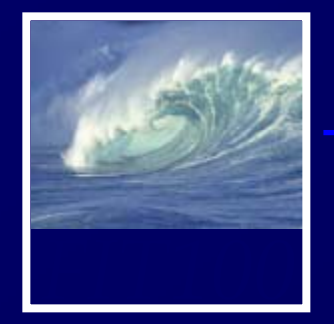

for (<initialization>; <continuation>; <next iteration>) { <statement list> }

- Text that is not in *metabrackets* <> must be given literally
- The whole sequence of statements in the statement list is performed for each iteration
	- ∗ Computer completes the whole statement sequence of the <statement list> before beginning the next iteration

21-6

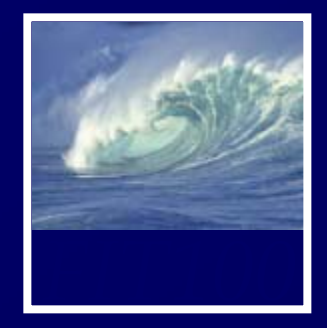

- *Control specification*: the three operations in the parentheses of the for loop
	- ∗ Control the number of times the loop **iterates**
	- \* by using an *iteration variable* (must be declared)

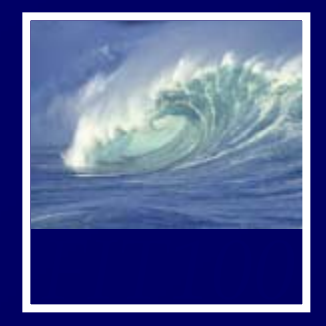

- The World-Famous Iteration
	- ∗ JavaScri pt uses the same for loop statement as other programming languages, so thousands of loops with this structure are written every day:

for (  $j = 0$ ;  $j < n$ ;  $j++)$   $\{...\}$ 

- ∗ Most frequently written for loop of all time
- ∗ Easy to see iteration count:
	- Always *n* times

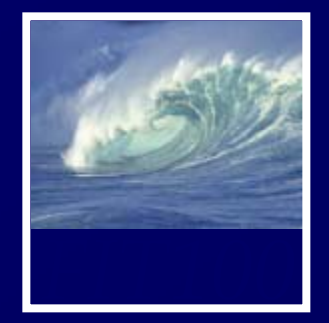

• Example:

```
for ( j = 1 ; j \le 3 ; j = j + 1) {
   <statement list>
```
- }
- • Here's what happens:
	- ∗ The first operation is the *<initialization>*
		- Sets the iteration variable's value for the first iteration of the loop. Done only once.
	- ∗ The next operation is *<continuation>*
		- Test. If the test has a false outcome, the  $\leq$ statement list $>$  is skipped.
		- If the test has a true outcome, the <statement list> is performed. When the statements are complete, the
	- ∗ *<next iteration>* operation is performed
	- Repeats with the continuation test, performs same sequence of steps.

21-9

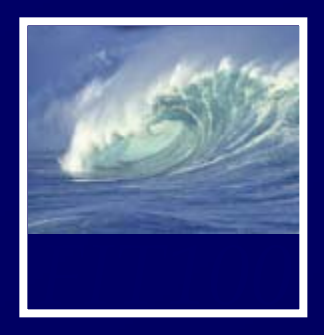

Table 21.1 The sequence of operations on j from the for loop with control specification  $(j=1; j<=3; j=j+1)$ 

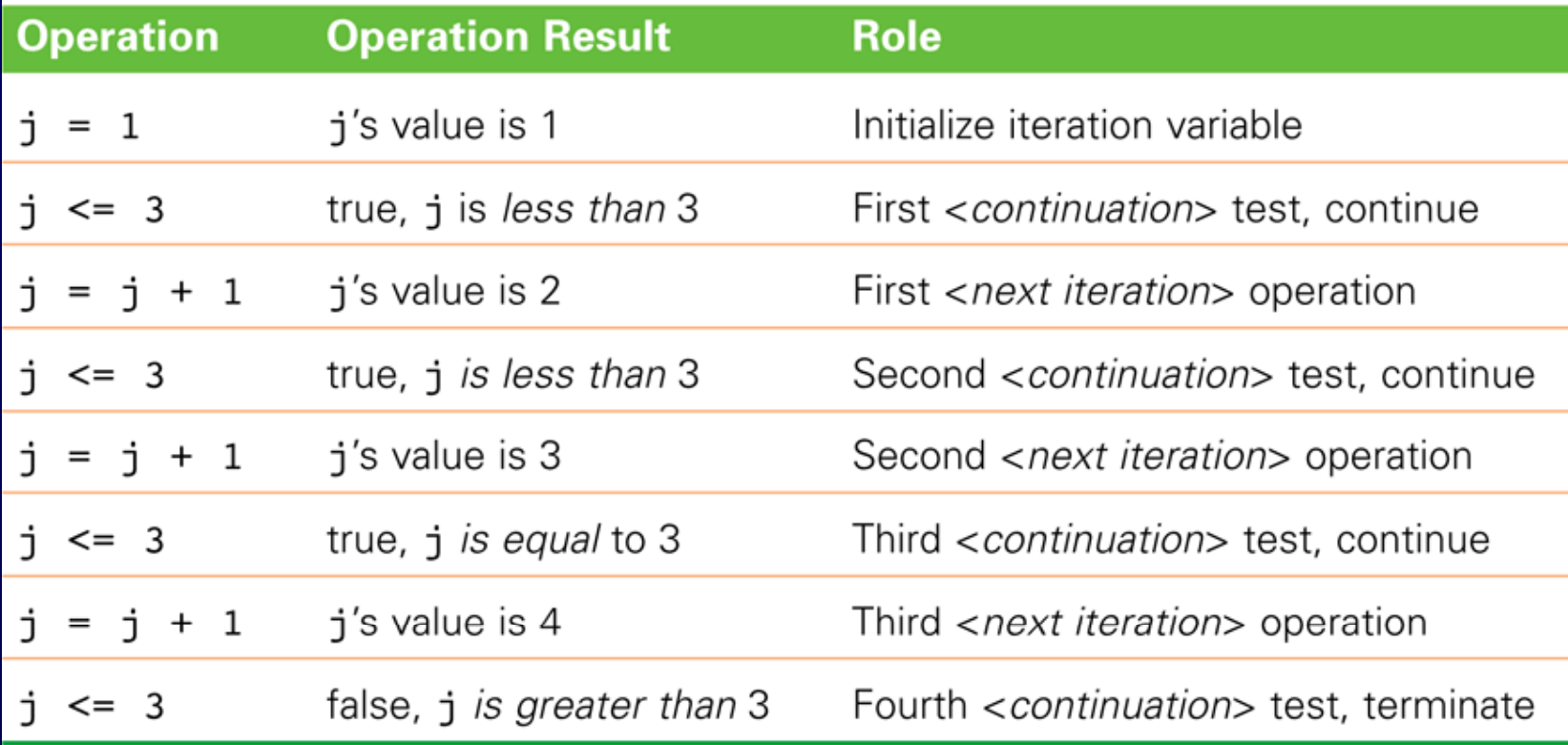

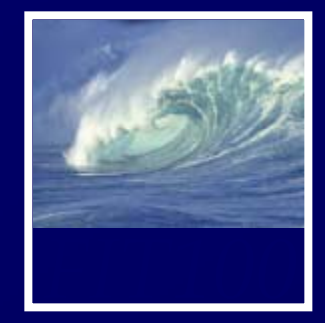

• Consider a computation on declared variables *j* and text

```
text = "She said ";
for ( j = 1; j \iff 3; j = j + 1 ) {
    text = text + "Never! ";
}
alert(text);
```
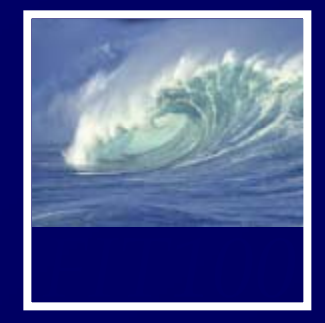

• Consider a computation on declared variables *j* and text text = "She said "; for (  $j = 1$ ;  $j \le 3$ ;  $j = j + 1$  ) { text = \ext + "Never! "; } alert(text); **Starting point**

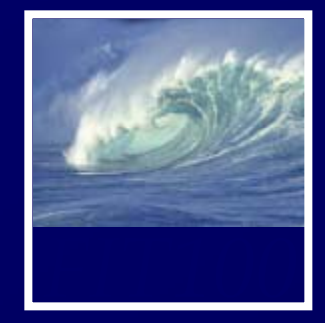

• Consider a computation on declared variables *j* and text

text = "She said "; for (  $j = 1$ ;  $j \le 3$ ;  $j = j + 1$  ) { text = text + "Never! "; } alert(text); **Stop condition** 

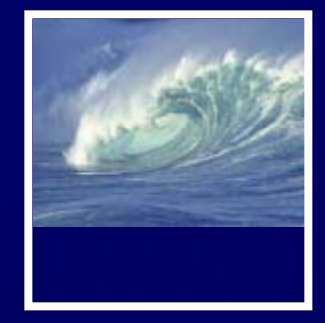

• Consider a computation on declared variables *j* and text

```
text = "She said ";
for ( j = 1; j \le 3; j = j + 1 ) {
   text = text + "Never! ";
}
alert(text); Step size or 
                  increment
```
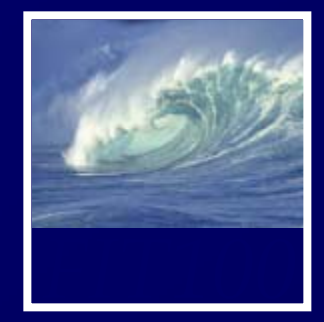

• Demo:

```
text = "She said ";
for ( j = 1; j \le 3; j = j + 1 ) {
    text = text + "Never! ";
}
alert(text);
```
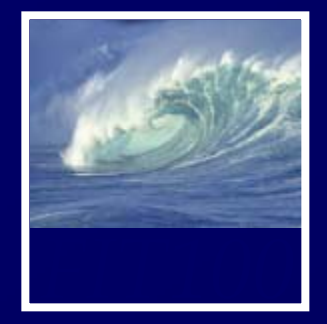

- The Iteration Variable: **j = 1;**
	- \* Must be declared, and follow rules for variable identifiers
	- \* i, j, and k are the most common choices
- The Starting Point
	- ∗ Iteration can begin anywhere, including negative numbers

21-16

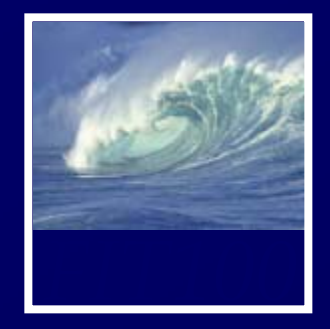

- Continuation/Termination Test **j <= 3**
	- ∗ *Test* is any expression resulting in a Boolean value (true/false)
	- ∗ Continuation must involve iteration variable to avoid infinite loop
- Step Size **j = j + 1** 
	- ∗ Amount of change from one iteration to the next
	- ∗ Often called the *increment* or *decrement*

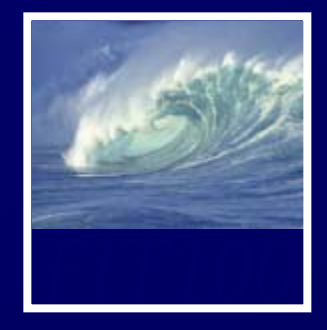

- To practice for loops, we experiment with flipping electronic coins
- We can use the function randNum(2), which returns either 0 (tails) or 1 (heads)
- Set up an iteration in which our randNum() function is performed 100 times, and statistics gathered

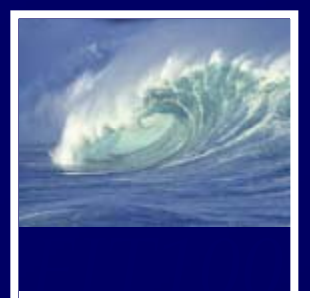

```
<html><head><title>Coin Flips</title></head>
<body><script language='JavaScript'>
                                      //Counters
var heads=0, tails=0;
                                      //Iteration variable
var i;
for (i=0; i<100; i++)if (randNum(2) == 1)heads++;else
      tails++;ł
alert("Heads: " + heads + " and Tails: " + tails);
function randNum(range) {
   return Math.floor(range*Math.random());
ł
</script></body></html>
```
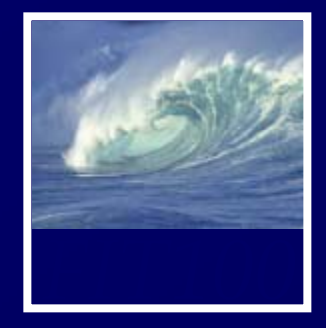

- i ranges from 0 to 99, so the loop iterates 100 times
- Conditional statement checks and records the outcome of random number generation
- When random number is 1, count of heads is increased by 1 ( heads++;)
- When random number is 0, count of tails is  $increased$  by 1 (  $tails++;$  )

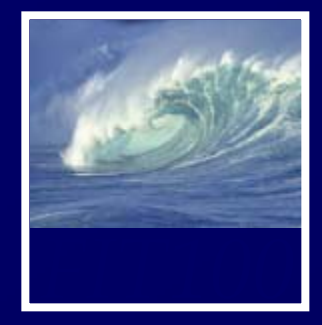

- A Nested Loop
	- \* To run several trials, consider the entire loop we just looked at as one Trial
	- ∗ Create another for loop containing this Trial unit, adding a couple of needed statements
	- ∗ We have a loop within a loop (*nested loop*) which causes the Trial loop (0-99) to run five times

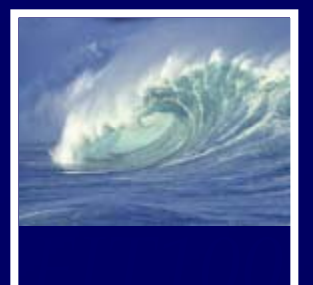

```
var heads = 0, tails = 0;
                                           //Iteration vars
var i, j;
for (j = 0; j < 5; j++)//Outer loop start
                                              //Trial line 1
   for (i=0; i<100; i++)//Trial line 2
      if (randNum(2) == 1)//Trial line 3
         heads++;//Trial line 4
      else
                                              //Trial line 5
         tails++;//Trial line 6
   ł
   alert("Heads: "+heads+" and Tails: "+tails);
                                              //Trial line 7
   heads = 0; tails = 0;
                                           //Additional
                                           //Outer loop end
```

```
• Demo….
```
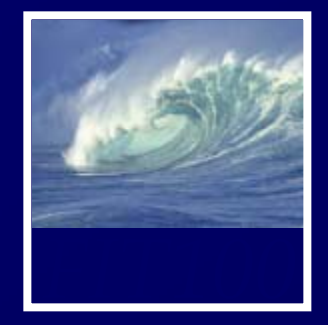

- A Diagram of Results
	- ∗ To show how far off a perfect 50-50 score a trial is, display with diagram
	- ∗ Compute the distance from 50-50 and show that number using asterisks

```
\text{text} = \text{text} + \text{text} + \text{text} | \text{text} + \text{text} + \text{text} |;
    for (i = 0; i < (Math.abs(heads-50)); i++) {
          text = text + '*';
     }
     text = text + '
\n';
21-23alert(text);
```
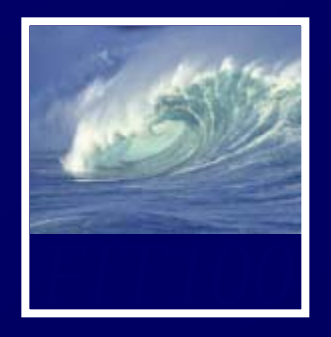

*Creating and using lists, or arrays*

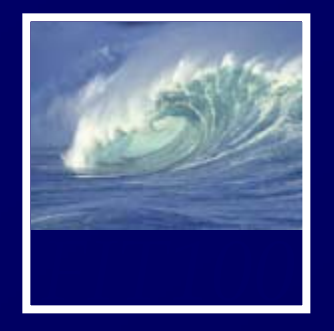

- Process of creating a sequence of names by associating a base name with a number (like Apollo 13 or Henry VIII)
	- ∗ Each indexed item is called an element of the basenamed sequence
- Index Syntax
	- ∗ index number is enclosed in square brackets [ ]
- Iterations can be used to refer to all elements of a name
	- ∗ A[j] for successive iterations over j referring to different elements of A

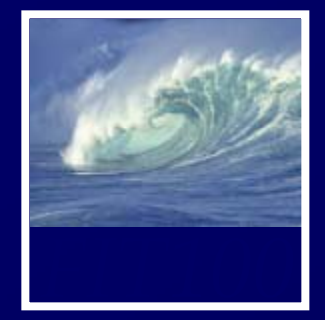

- *Index Origin*
	- ∗ The point at which indexing begins (the least index)
	- \* In life, the first element may begin with 1, or have no number (Queen Elizabeth)
	- ∗ JavaScript *always* uses index origin 0

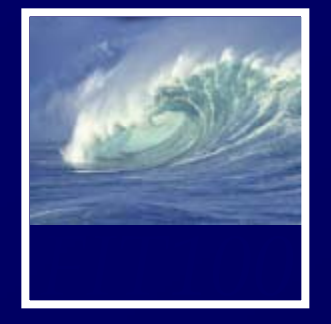

- Arrays are normal variables initialized by new Array (<number of elements>);
- $\prec$ number of elements> is number of items in array
- Array indexing begins at 0
- Greatest index is <number of elements> - 1
- Number of elements is array length
- Index values range from 0 to (length 1)

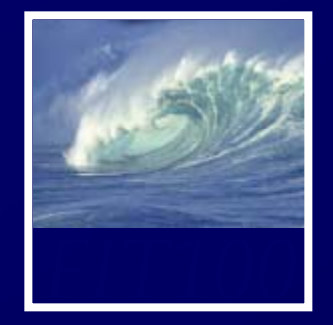

• Array reference is array name together with index enclosed in brackets (non-negative integer or expression or variable that resolves to non-negative integer)

array[i]

• World-Famous Iteration, or 0-origin 21-28loop iteration, is perfect for arrays

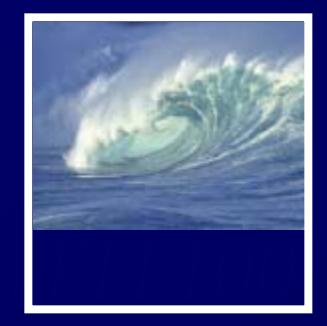

• The World-Famous Iteration for looping through an array:

```
for ( i = 0; i < fruits.length; i++ )
{
      alert(fruits[i]);
}
```
• .length is a built-in JavaScript property that always gives you the length of an 21-29array.

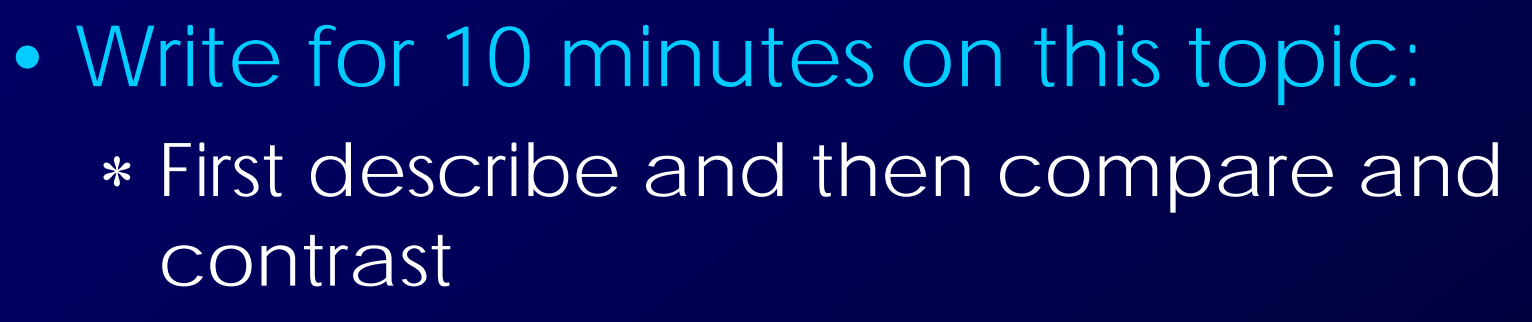

- Dante and
- The Students server
- ∗ Be sure to answer these questions:
	- How are they connected?
	- How do you access each one?

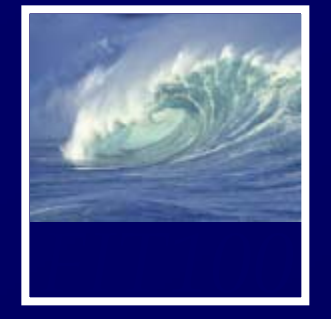

- Read *Fluency c*hapter 22 for Friday!
- Quiz 4 Thursday and Friday
	- ∗ See email for details on what to review